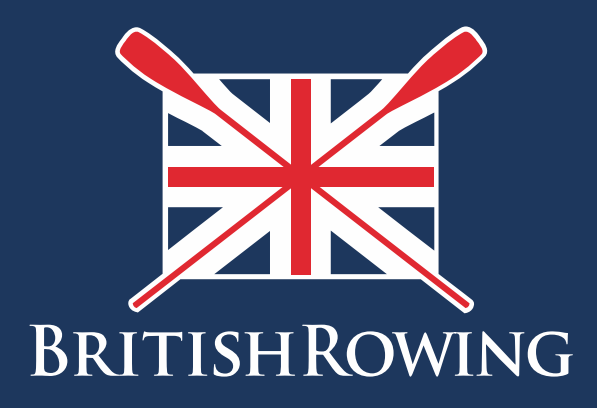

# British Rowing Online Entry System BROE2 File Formats

Phillip Clements September 2019 Version: 6

> TEAMWORK OPEN TO ALL COMMI **TMENT**

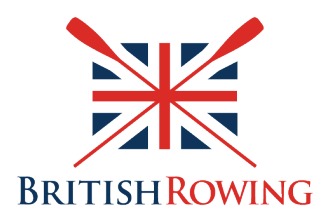

# BROE2 Files

BROE2 Exports all of the information in one Zip file. The Zip file contains 12 files which are used by competitions. Some of the files are similar to others but with a different number of rows.

## Crews

This file contains crews in a competition regardless of their status

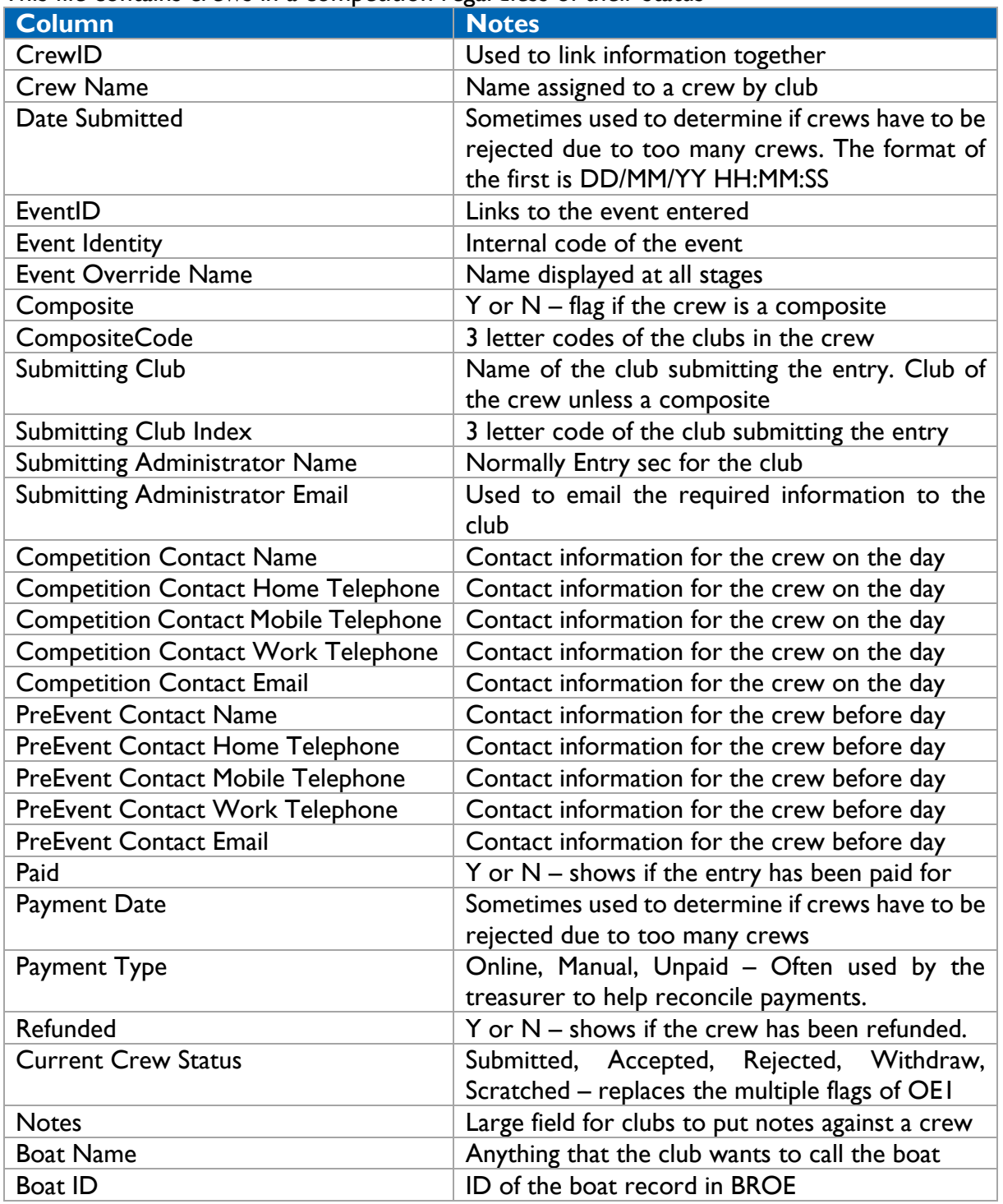

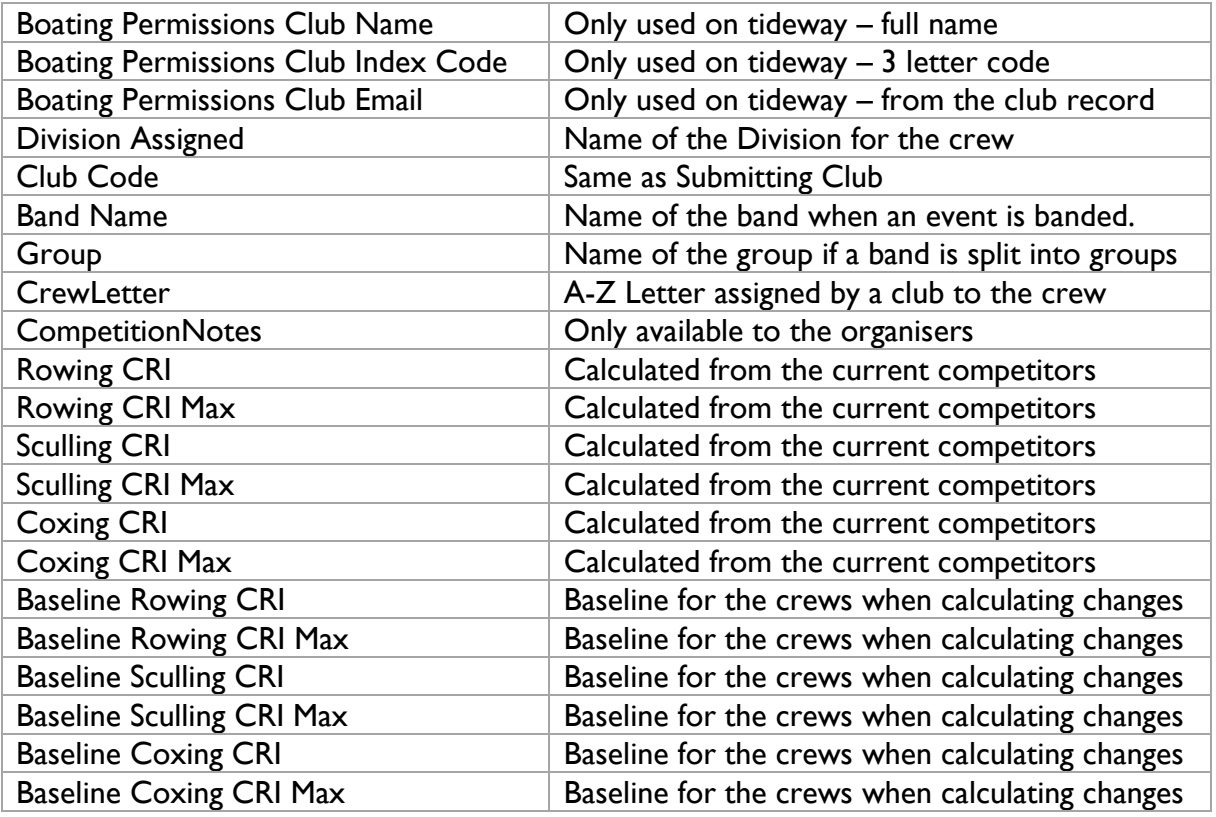

#### Crew Baselines

This file has the same columns as the Competitors, except that the PRIs are as at the close of entries.

## WithdrawnRejectedScratched Crews

This file contains the crews that have withdrawn, been rejected, or have scratched. It has most of the columns as the Crews. The columns missing are Band Name, Crew Letter, Competition Notes, CRI and Baseline CRIs and Status flags.

## Starting List

This file contains crews in a competition regardless of their status

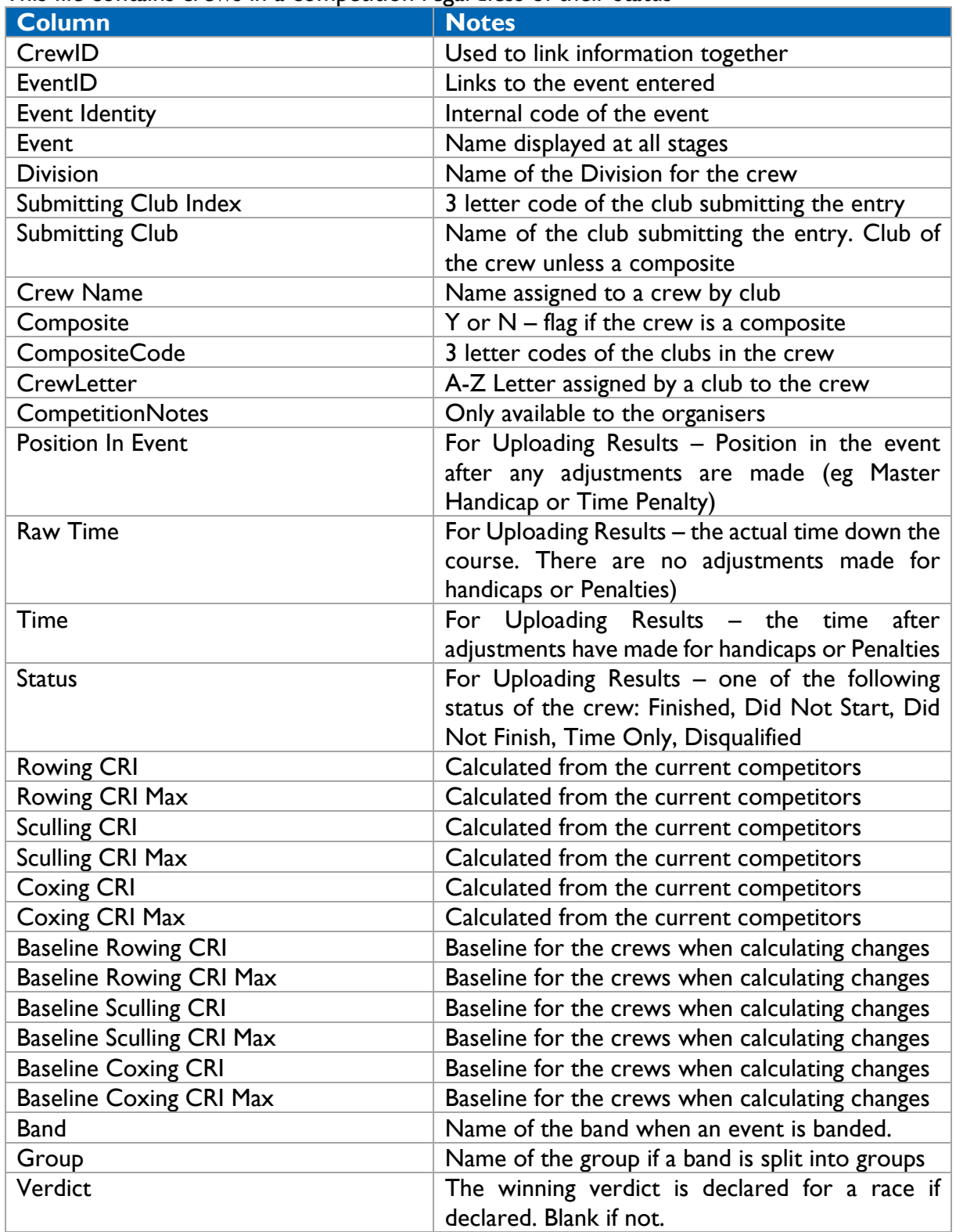

## **Competitors**

This file contains all the competitors in a competition. It does not include competitors in rejected, withdrawn, or scratched crews.

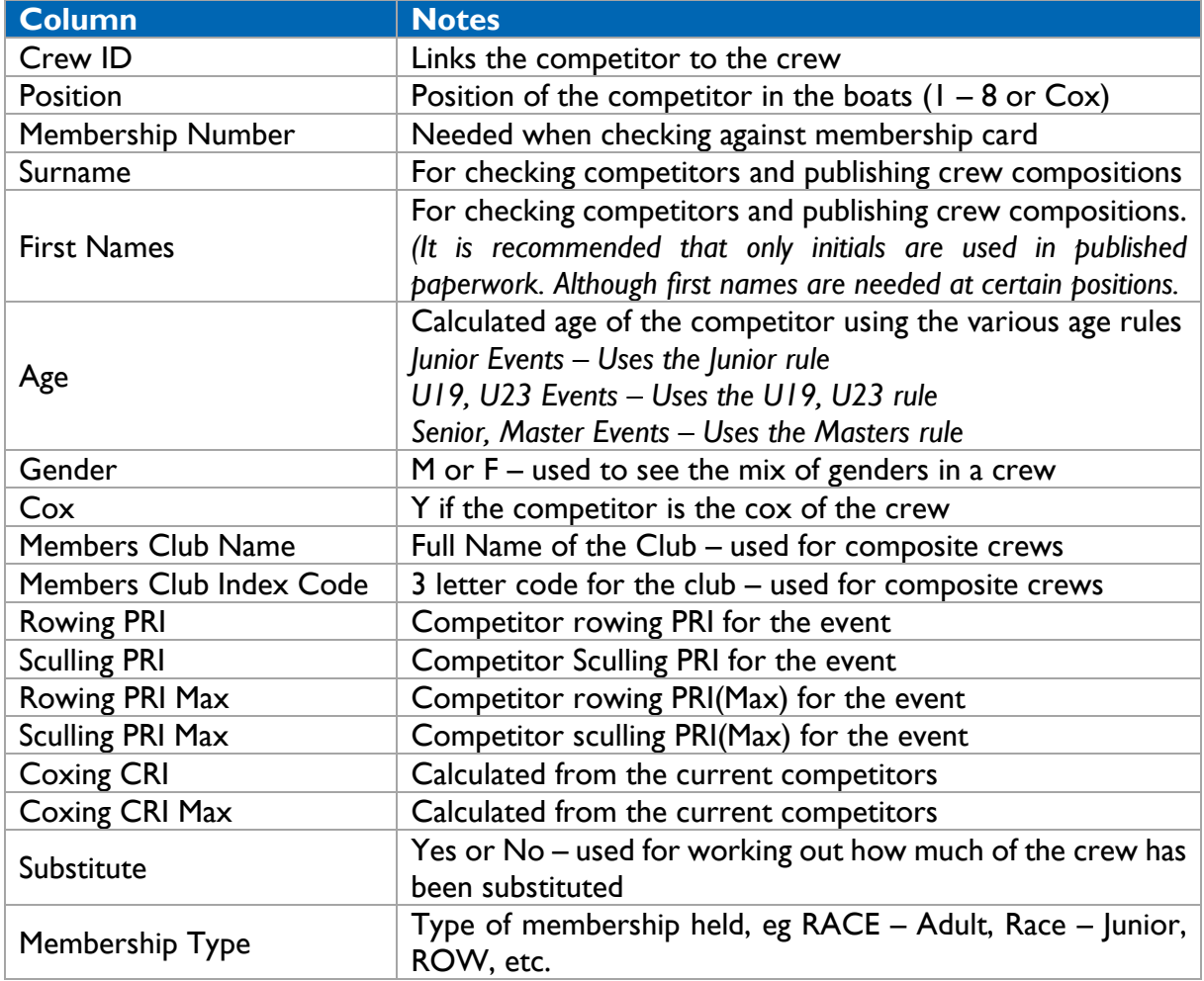

## Custom Crew Information

This file contains any custom crew information. This can be uploaded back into BROE2 for displaying to the clubs in the same format.

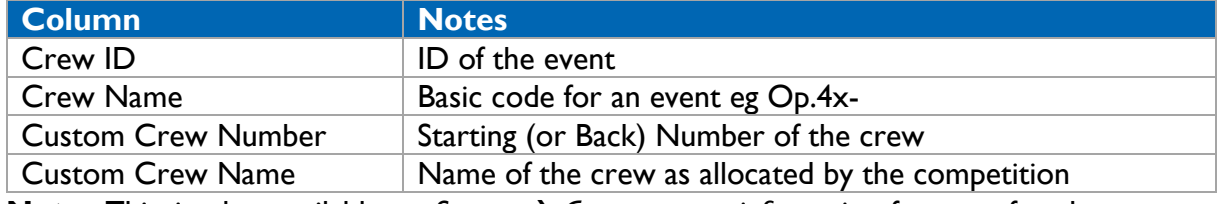

**Note:** This is also available at Setup  $\rightarrow$  Custom crew information for transfer the custom information into BROE2

#### Masters Handicaps

This file contains the actual age category of every Master's crew. A masters crew can enter a category of a younger age band.

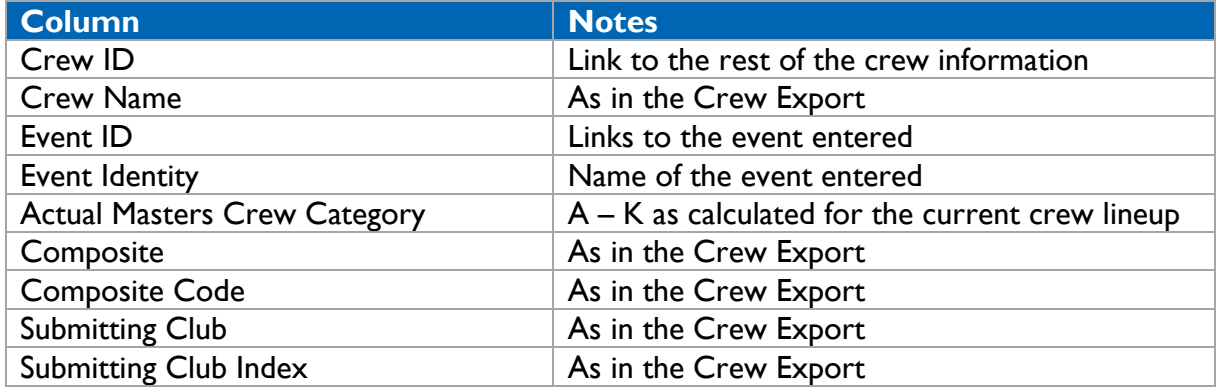

#### Clubs

This file contains the contact details for the clubs in the competition. This includes all of the clubs in a composite crew.

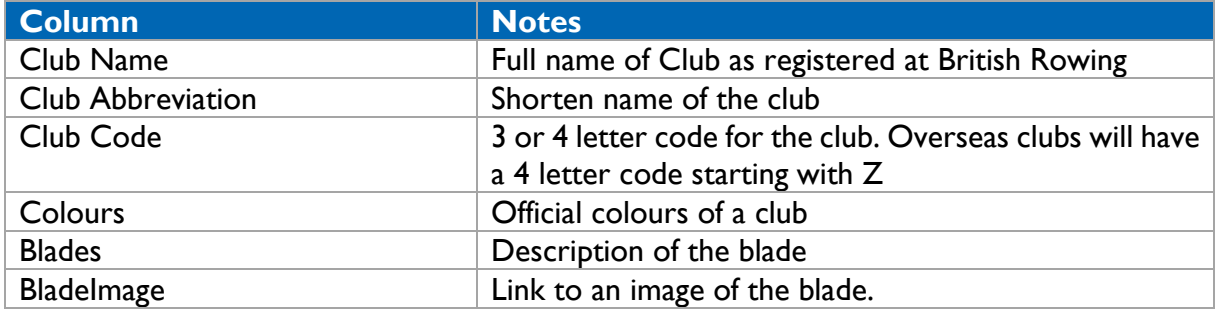

## Events

This file contains events in a competition.

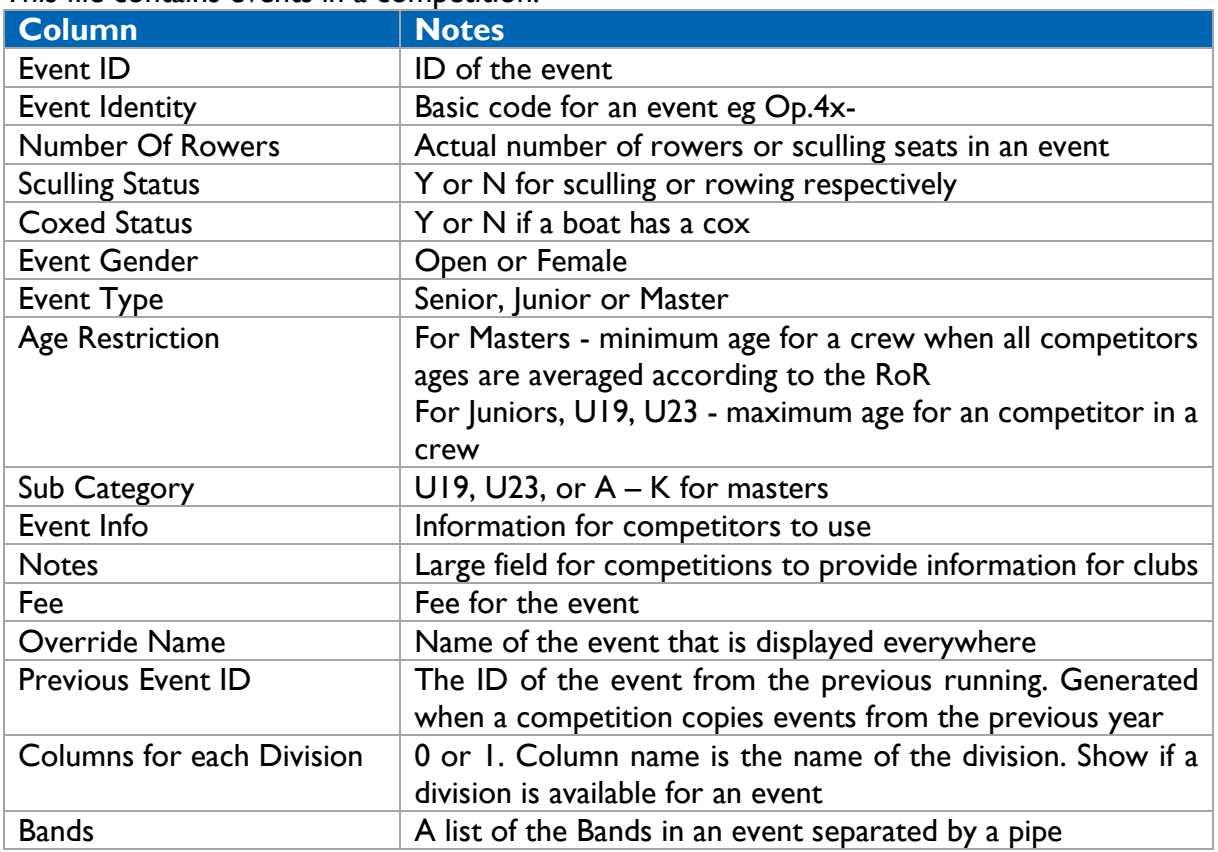

## Event Bands

This file contains bands for events in a competition.

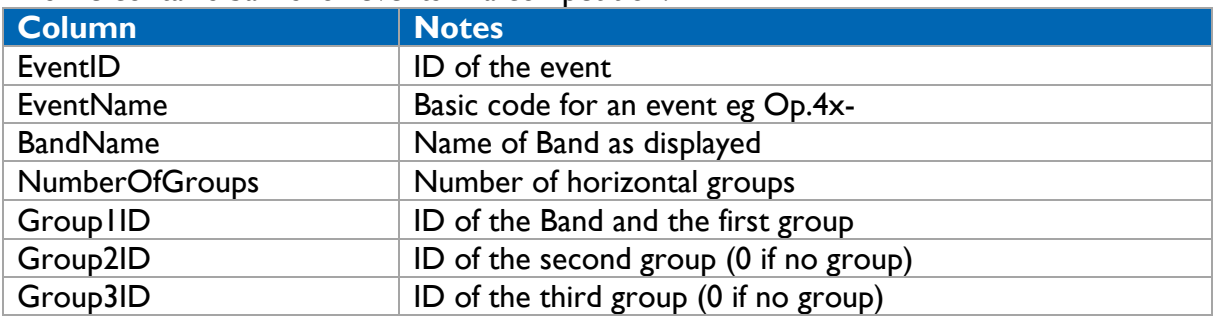

**Note:** This is also available at *Information Event Bands* in the *"Event Banding"* section for transfer the band information into BROE2. When creating new bands for an event The IDs are left blank. If the same file is uploaded with no IDs, then more bands and group will be created.

## Crew Bands

This file contains the banding and grouping information for crews. If modified it can be used to upload the banding information back into BROE2.

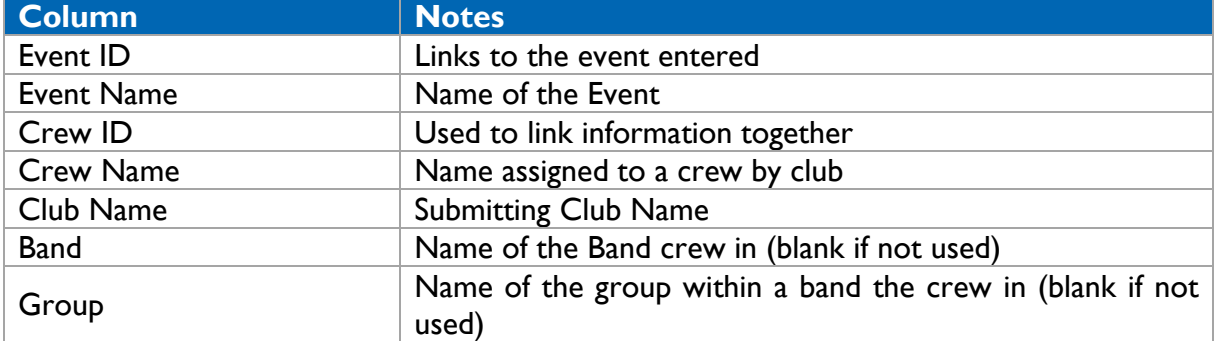

**Note:** This is also available at *Information Event Bands* in the *"Crew/Band assignments"* section for transfer the band information into BROE2. The Bands and Groups must be setup before the import.

## Divisions

This file contains divisions that events can be allocated to.

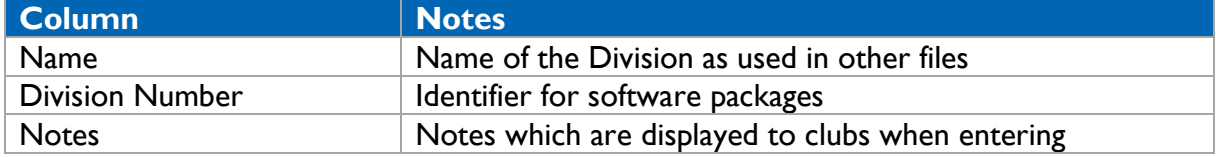

## Competition

This file contains information about the competition.

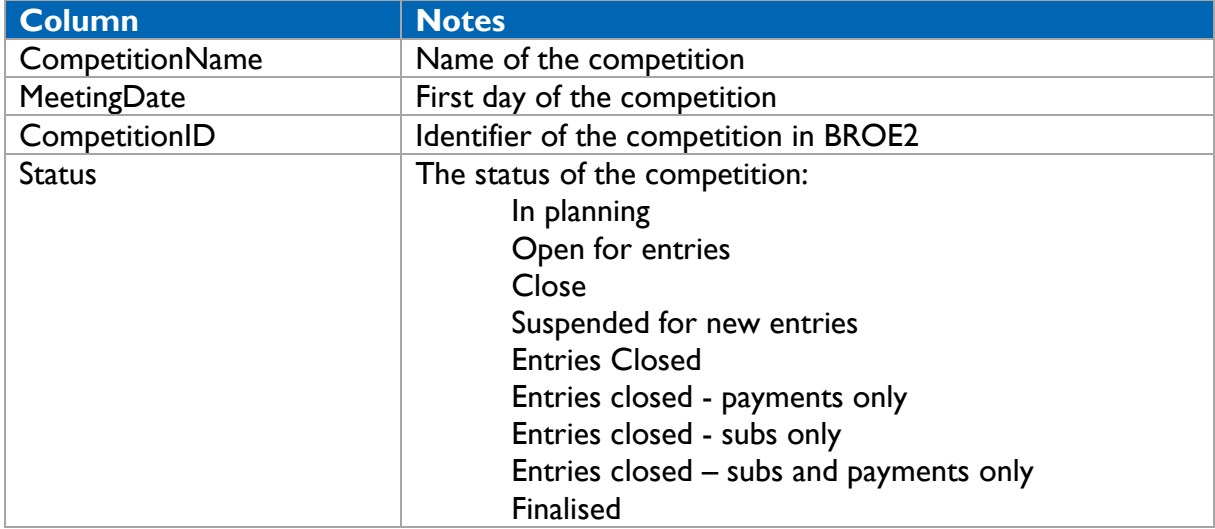

## Results upload for Heads or league based regattas

This is the format of the file for uploading results into BROE2. *Columns in italics are not required but are recommended to be in the files to help analyse the results file if there are problems.*

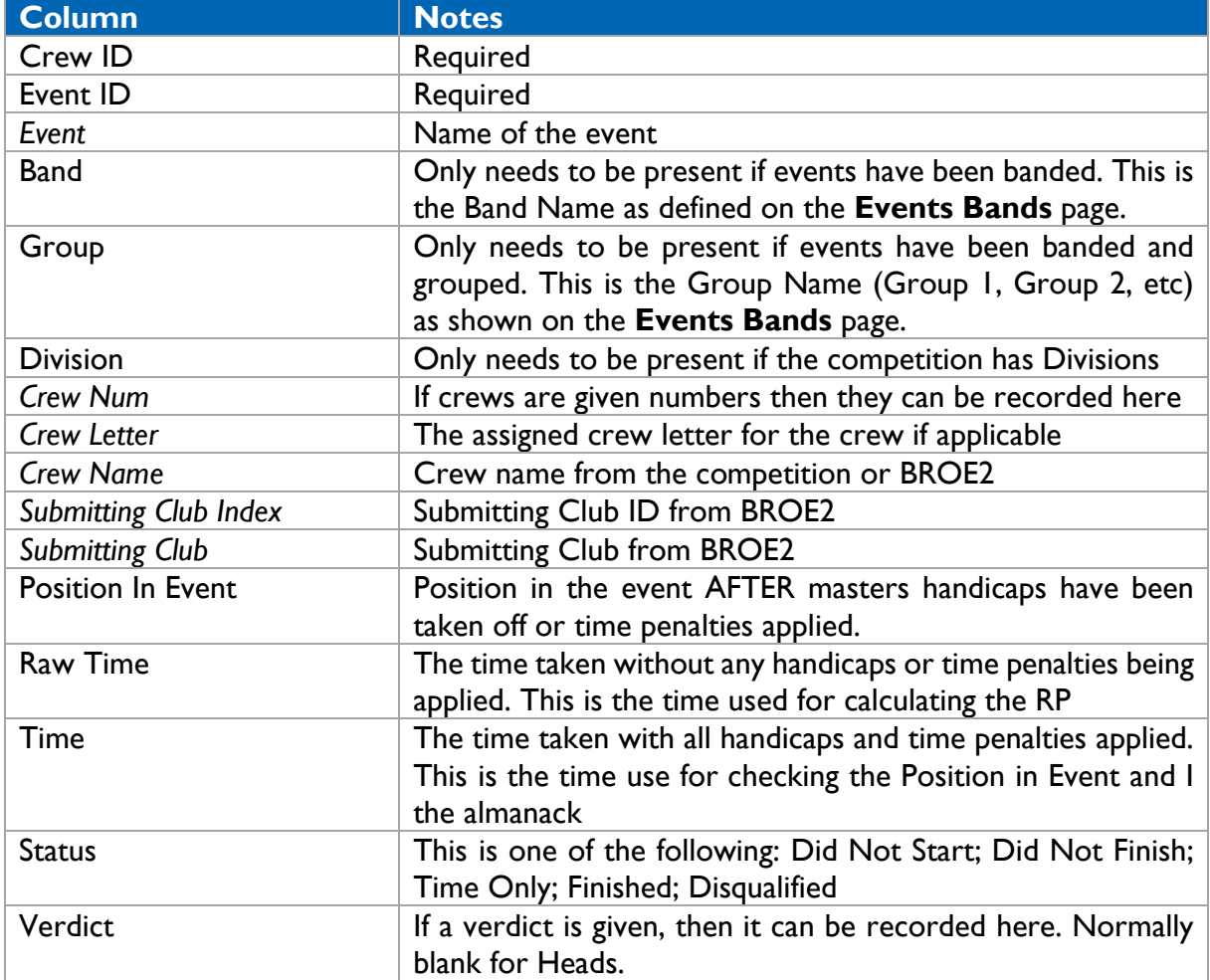

## Results upload for Races

This is the format of the file for uploading results into BROE2. *Columns in italics are not required but are recommended to be in the files to help analyse the results file if there are problems.*

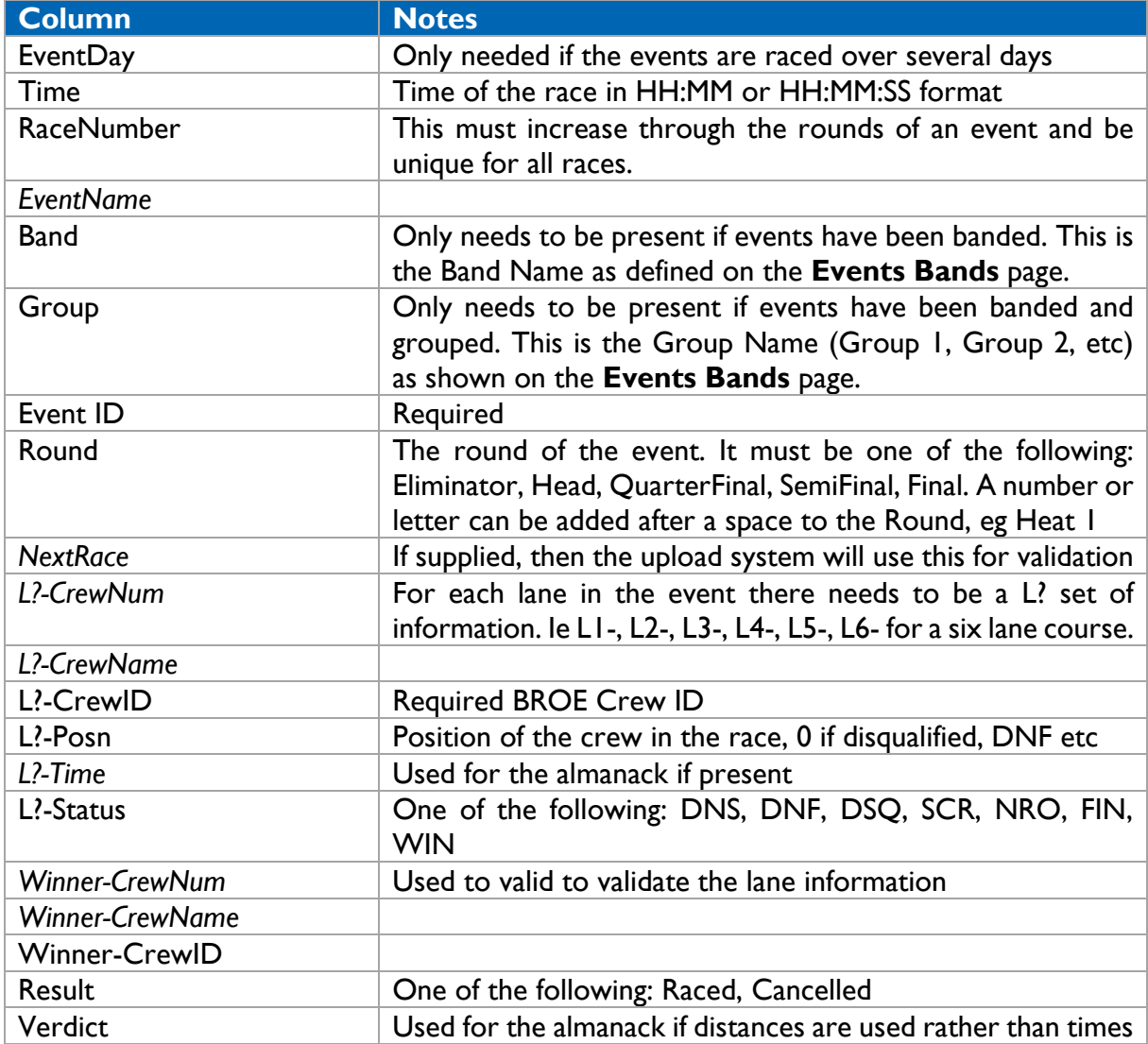

## Version History

## Version 6 – September 19 – Changes in Competitors CSV file

The Membership Number is now only a number, no expiry or membership type. A new "Membership Type" column added.

## Version 5 – April 19 – Removal of Status Points

All references to Status Points have been removed in competitor, crew, starting list exports.

## Version 5 – April 19 – Date Submitted and Payment Date have the time as well as date

Date Submitted and Payment Date have the Date and Time rather than just date.

## Version 5 – April 19 – Starting List columns updated

Starting List column names have been updated to match the results upload file for heads.

## Version 5 – April 19 – Removal of Entry and Club Secretaries

References to Entry Secretary and Club Secretary have been removed in Crew and Club files.

## Version 5 – April 19 – Removal of Status Points and more information about Date Submitted

All references to Status Points have been removed in competitor, crew, starting list exports, . Date Submitted and Payment Date have the Date and Time rather than just date. Starting List column names have been updated to match the results upload file for heads.

References to Entry Secretary and Club Secretary have been removed in Crew and Club files.

## Version 4 - May 18 – Added Competition File

A new file "competition.csv" has been added with the competition status

#### Version 3 - May 18 – Results upload for Races

The name of the CrewID columns have been standardised.

#### Version 2 - Mar 18 – Results upload for Heads or league based regattas

The explanation of the group column has been revised. The Verdict column has been made mandatory.

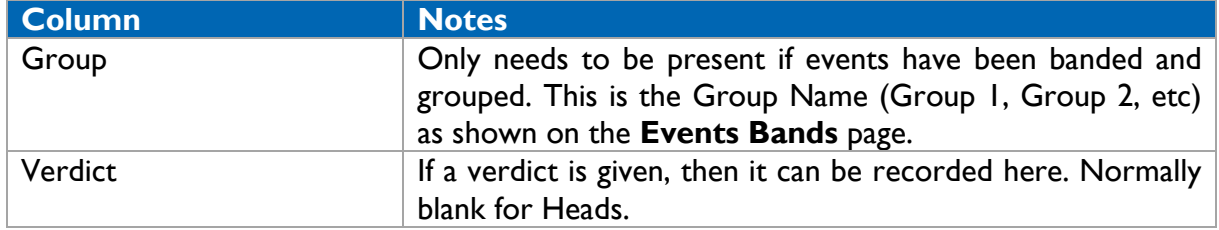

#### Version 2 - Mar 18 – Results upload for Races

The explanation of the group column has been revised. The Verdict column has been made mandatory.

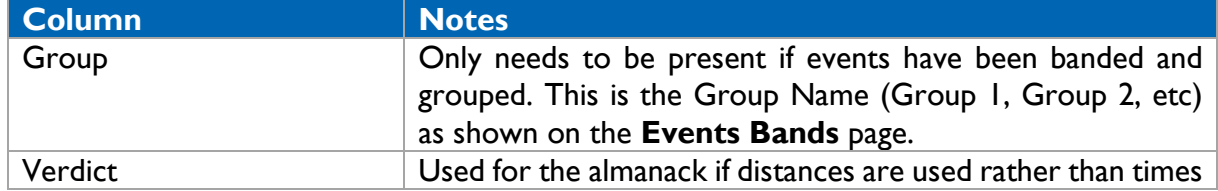

## **Version 1 - Jan 18 -** *Crew Export File*

The following columns have been removed as the information is in the "Current Crew Status" column.

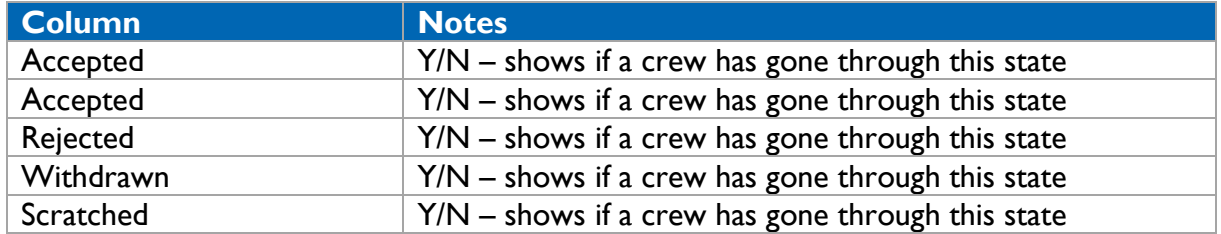

## **Version 1 - Jan 18 –** *Competitor Export File*

The following column has been removed and replaced with the Age column.

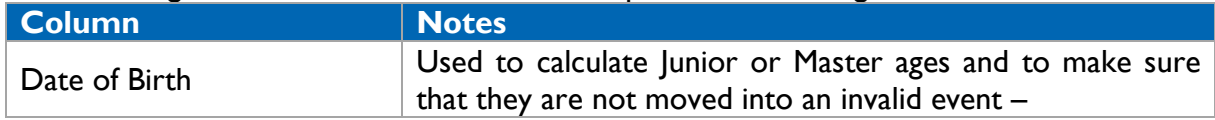